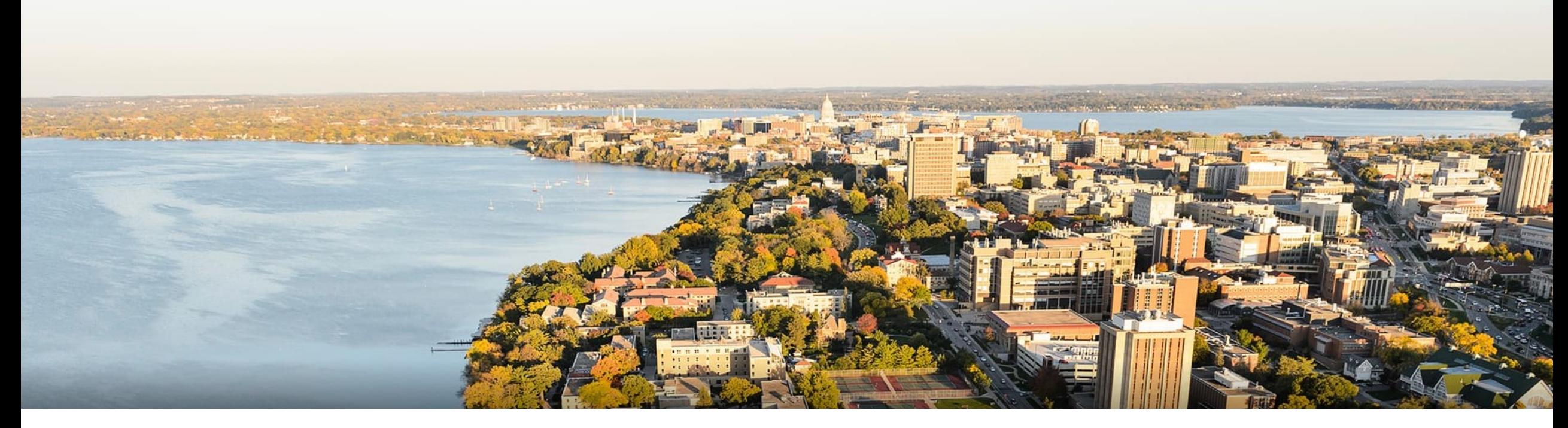

### CS 760: Machine Learning **Supervised Learning I**

#### Fred Sala

University of Wisconsin-Madison

#### **9/16/2021**

### **Announcements**

#### •**Announcement**:

- •HW 2 released Thursday
- •Class roadmap:

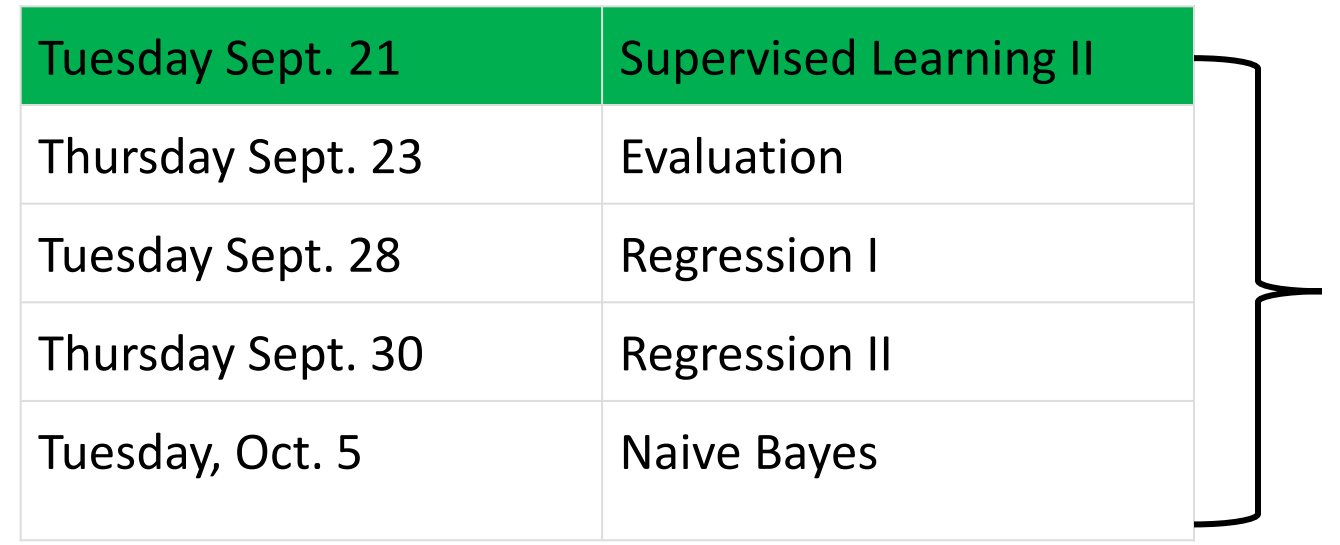

All Supervised All Supervised LearningLearning

## **Outline**

### •**Review from last time**

•Instance-based learning, k-NN, variations, strengths and weaknesses, generalizations

### •**Decision trees, part I**

• Setup, splits, learning, information gain, pros and cons

### •**Decision trees, part II**

• Stopping criteria, accuracy, overfitting

## **Outline**

### •**Review from last time**

•Instance-based learning, k-NN, variations, strengths and weaknesses, generalizations

### •**Decision trees, part I**

- Setup, splits, learning, information gain, pros and cons
- •**Decision trees, part II**
	- Stopping criteria, accuracy, overfitting

## **k-Nearest Neighbors**: Classification

**Training/learning**: given  

$$
\{(x^{(1)}, y^{(1)}), (x^{(2)}, y^{(2)}), \dots, (x^{(m)}, y^{(m)})\}
$$

Prediction: for  $x$ , find  $k$  most similar training points Return plurality class

$$
\hat{y} \leftarrow \arg \max_{v \in \mathcal{Y}} \sum_{i=1}^{k} \delta(v, y^{(i)})
$$

•I.e., among the *k* points, output most popular class.

## **k-Nearest Neighbors**: Distances

**Discrete features**: Hamming distance

#### **Continuous features**:

•Euclidean distance:

 $d(x^{(i)}, x^{(j)}) = \left(\sum_{i=1}^d x^{(i)}\right)^2$ *a*=1  $(x_a^{(i)} - x_a^{(j)})^2$ 

*d*

*a*=1

 $1\{x_a^{(i)} \neq x_a^{(j)}\}$ 

!

 $\overline{1}$ 2

•L1 (Manhattan) dist.:

$$
d(x^{(i)}, x^{(j)}) = \sum_{a=1}^d |x_a^{(i)} - x_a^{(j)}|
$$

 $d_{H}(x^{(i)}, x^{(j)}) = \sum$ 

## **k-Nearest Neighbors**: Regression

**Training/learning**: given  

$$
\{(x^{(1)}, y^{(1)}), (x^{(2)}, y^{(2)}), \dots, (x^{(m)}, y^{(m)})\}
$$

Prediction: for  $x$ , find  $k$  most similar training points Return *k*

$$
\hat{y} = \frac{1}{k} \sum_{i=1}^{k} y^{(i)}
$$

•I.e., among the *k* points, output mean label.

# Dealing with **Irrelevant Features**

**One relevant feature**  $X_1$ 

1-NN rule classifies each instance correctly

*x*1

Effect of an irrelevant feature  $x_2$ on distances and nearest neighbors

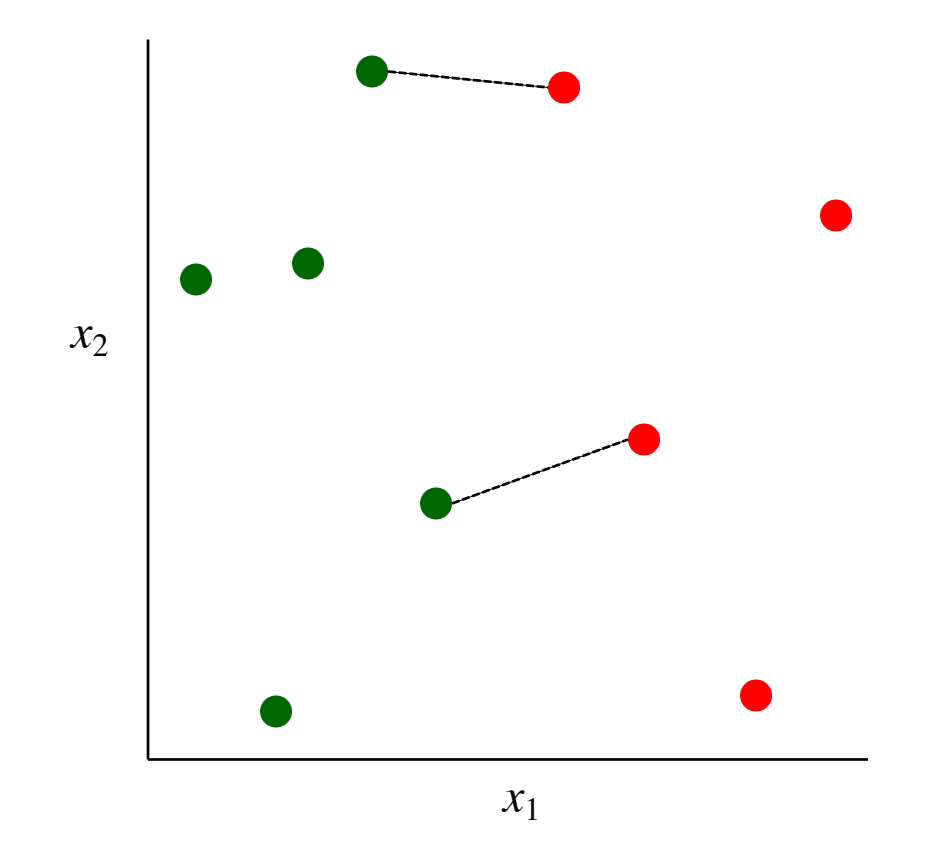

## **Instance-Based Learning**: Strengths

- •Simple to implement
- •No training!
- •Easily done online
- •Robust to noisy data (for enough samples)
- •Often good in practice!

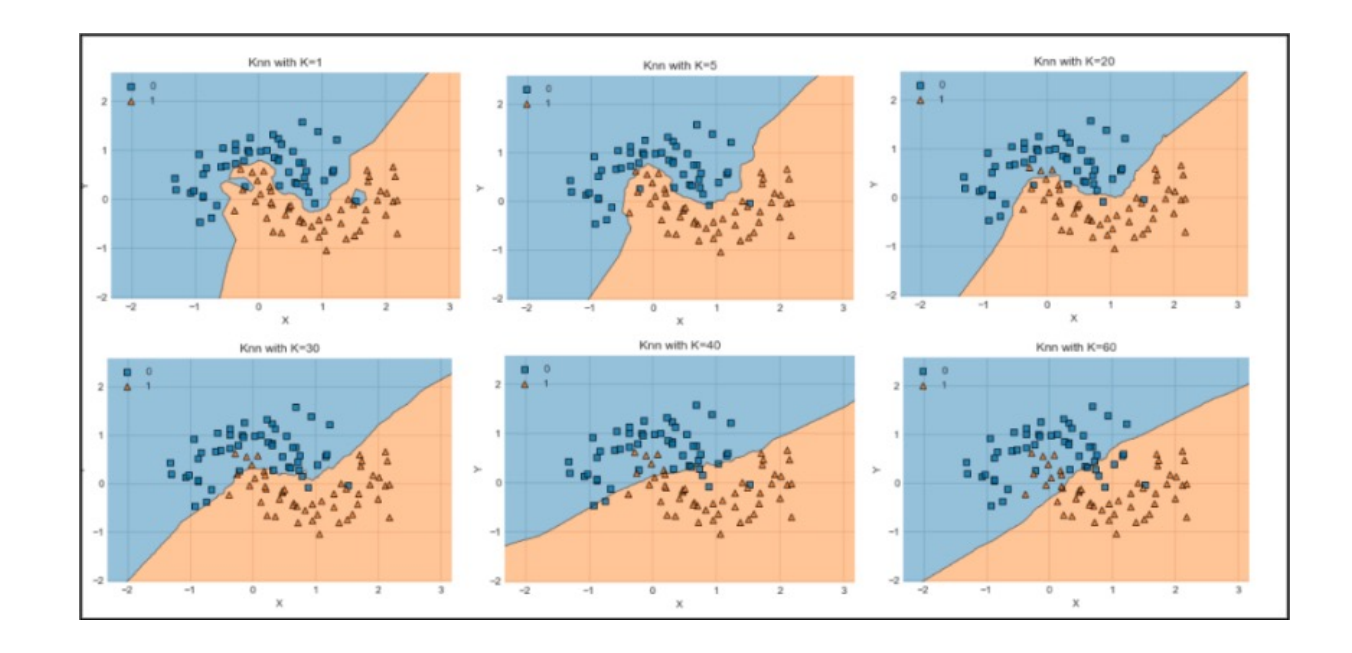

## **Instance-Based Learning**: Weaknesses

- •Sensitive to range of values
- •Sensitive to irrelevant + correlated features
	- •Can try to solve via variations. More later
- •Prediction stage can be expensive
- •No "model" to examine

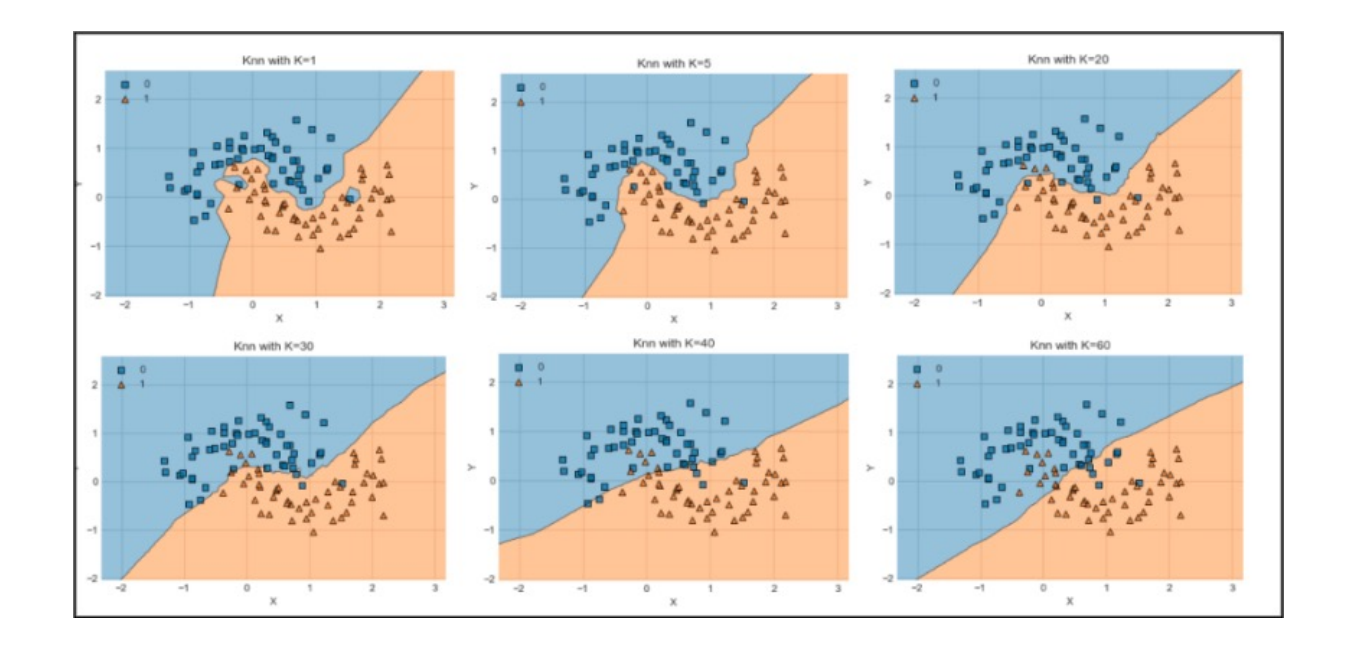

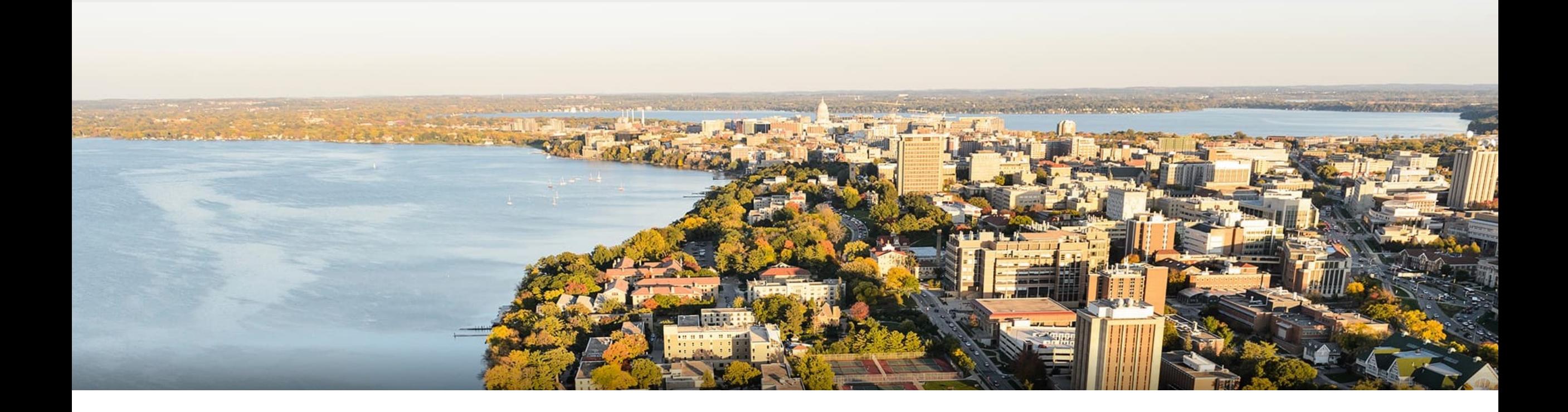

### **Break & Quiz**

## **Outline**

#### •**Review from last time**

•Instance-based learning, k-NN, variations, strengths and weaknesses, generalizations

### •**Decision trees, part I**

• Setup, splits, learning, information gain, pros and cons

#### •**Decision trees, part II**

• Stopping criteria, accuracy, overfitting

### **Decision Trees:** Heart Disease Example

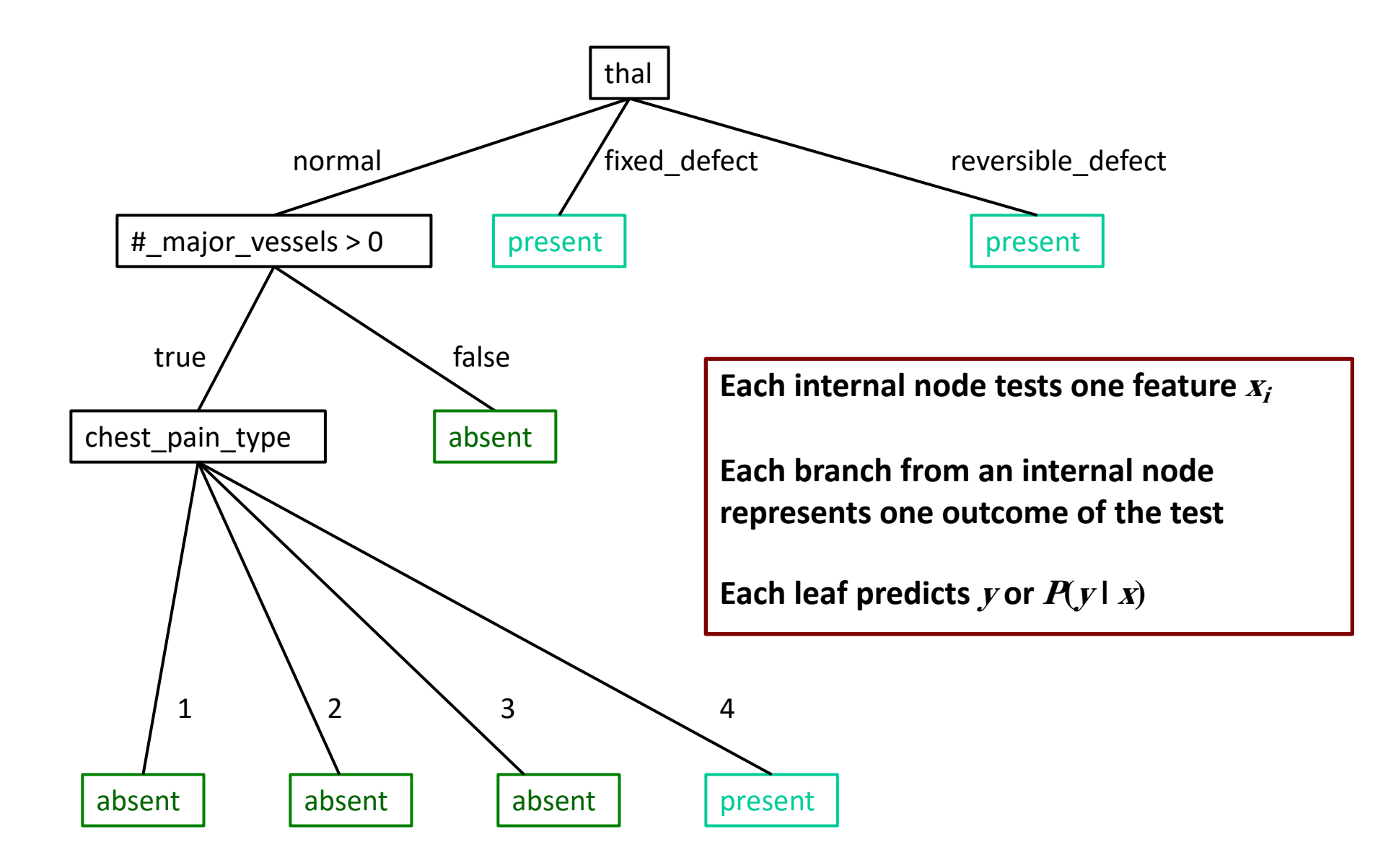

# **Decision Trees:** Learning

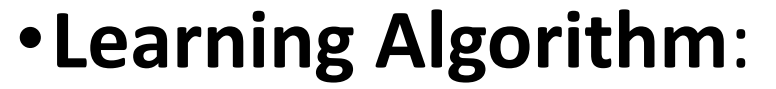

 $\{(x^{(1)}, y^{(1)}), (x^{(2)}, y^{(2)}), \ldots, (x^{(m)}, y^{(m)})\}$ 

MakeSubtree(set of training instances *D*)

*C* = DetermineCandidateSplits(*D*)

if stopping criteria met

make a leaf node *N*

determine class label/probabilities for *N*

else

make an internal node *N S* = FindBestSplit(*D, C*) for each outcome *k* of *S*  $D_k$  = subset of instances that have outcome  $k$  $k^{th}$  child of  $N =$  MakeSubtree( $D_k$ )

return subtree rooted at *N*

# **DT Learning**: Candidate Splits

First, need to determine how to **split features**

•Splits on nominal features have one branch per value

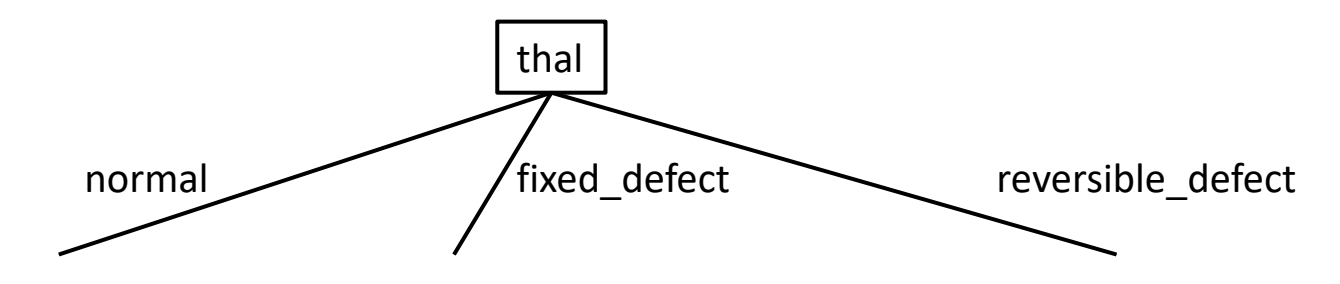

•Splits on numeric features use a threshold/interval

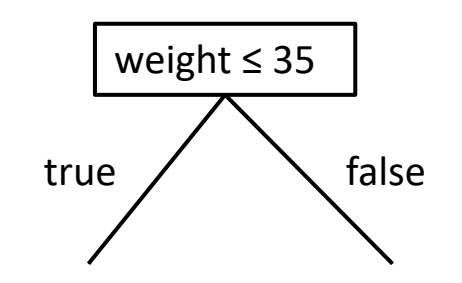

**ID3, C4.5**

# **DT Learning**: Numeric Feature Splits

Given a set of training instances *D* and a specific feature *Xi*

- Sort the values of  $X_i$  in  $D$
- •Evaluate split thresholds in intervals between instances of different classes

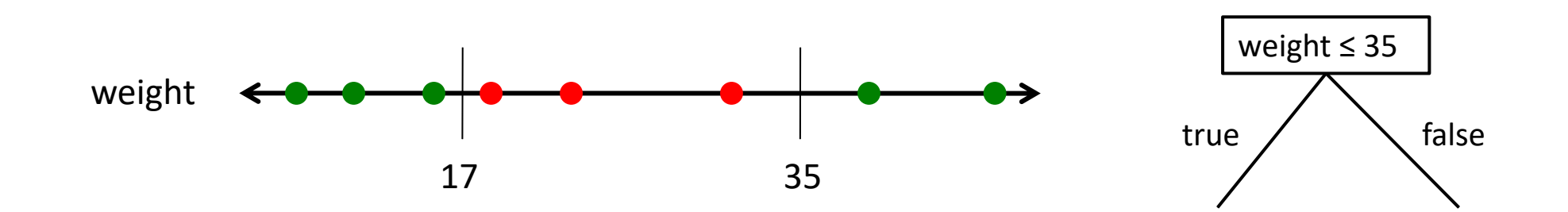

## Numeric Feature Splits Algorithm

// Run this subroutine for each numeric feature at each node of DT induction

DetermineCandidateNumericSplits(set of training instances *D,* feature *Xi* )

 $C = \{\}$  // initialize set of candidate splits for feature  $X_i$ 

 $S$  = partition instances in D into sets  $s_1 \dots s_V$  where the instances in each set have the same value for *Xi*

let  $v_j$  denote the value of  $X_i$  for set  $s_j$ 

```
sort the sets in S using v_i as the key for each s_i
```

```
for each pair of adjacent sets s_j, s_{j+1} in sorted S
```
if  $s_j$  and  $s_{j+1}$  contain a pair of instances with different class labels

// assume we're using midpoints for splits

add candidate split  $X_i \leq (v_i + v_{i+1})/2$  to C

return *C*

# **DT**: Splits on Nominal Features

Instead of using *k*-way splits for *k*-valued features, could require binary splits on all nominal features (CART does this)

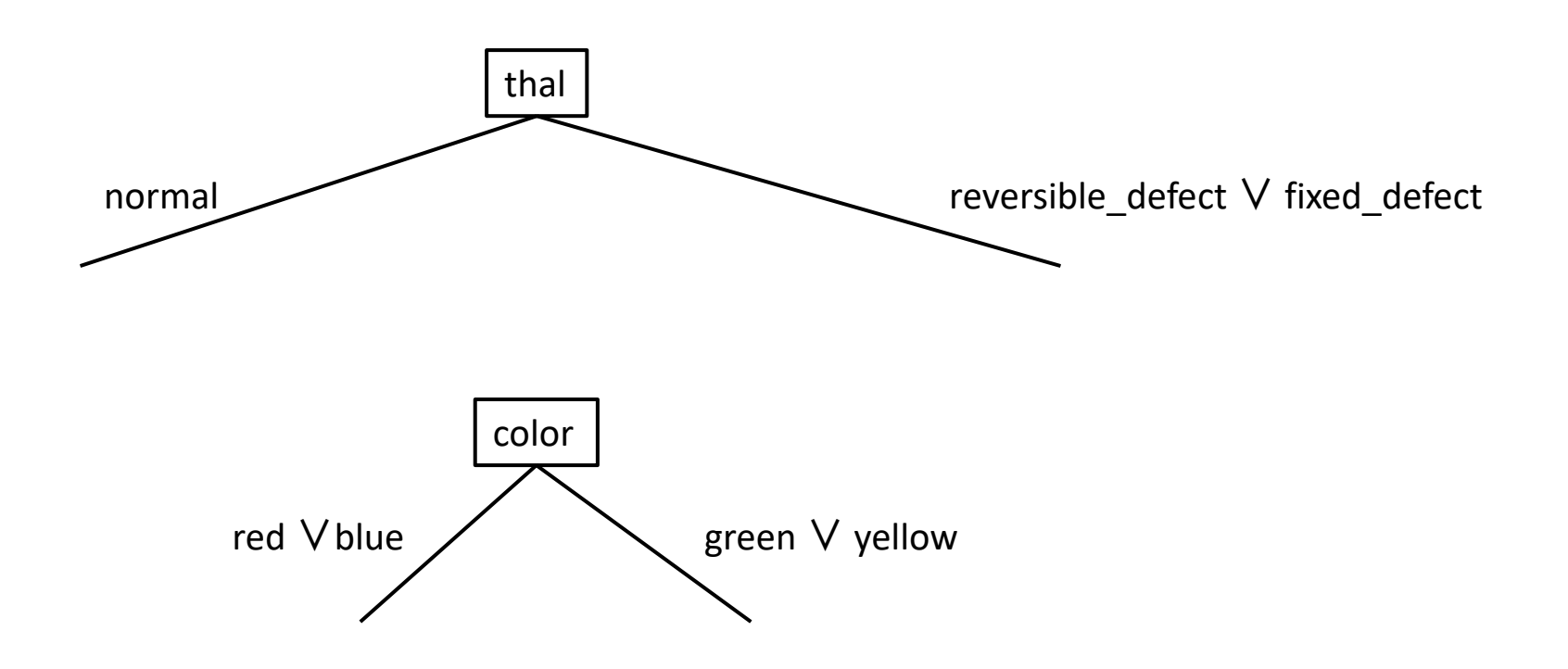

# **DT Learning**: Finding the Best Splits

How to we select the best feature to split on at each step?

•**Hypothesis**: simplest tree that classifies the training instances accurately will generalize

#### **Occam's razor**

- "Nunquam ponenda est pluralitis sin necesitate"
- "Entities should not be multiplied beyond necessity"
- "when you have two competing theories that make the same predictions, the simpler one is the better"

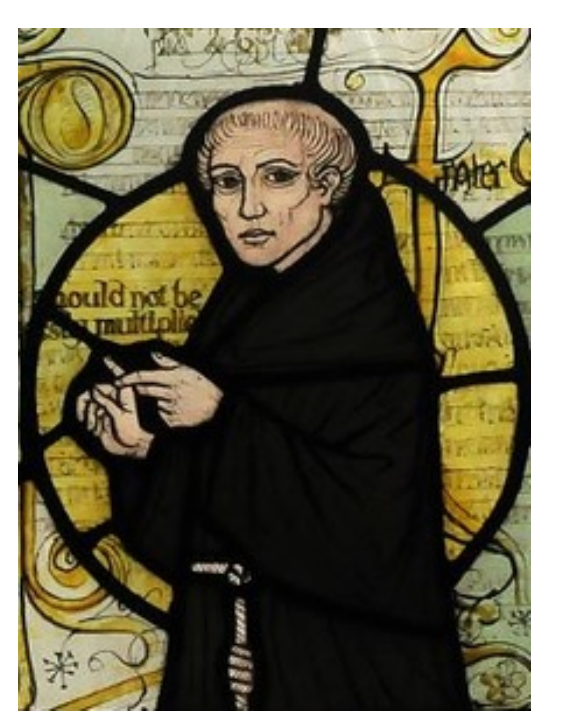

# **DT Learning**: Finding the Best Splits

#### **Occam's razor**

- "Nunquam ponenda est pluralitis sin necesitate"
- "Entities should not be multiplied beyond necessity"
- "when you have two competing theories that make the same predictions, the simpler one is the better"

- •**Ptolemy** (~1000 years earlier)
- •"We consider it a good principle to explain the phenomena by the simplest hypothesis possible."

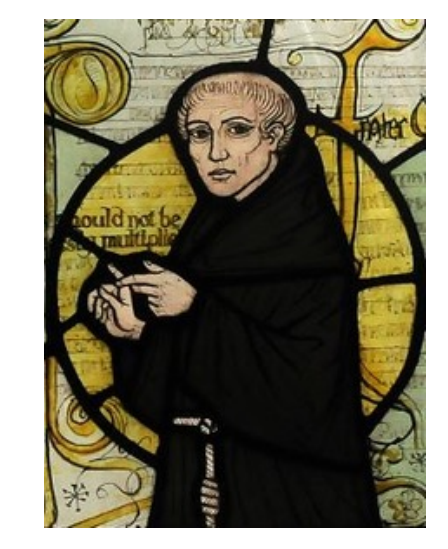

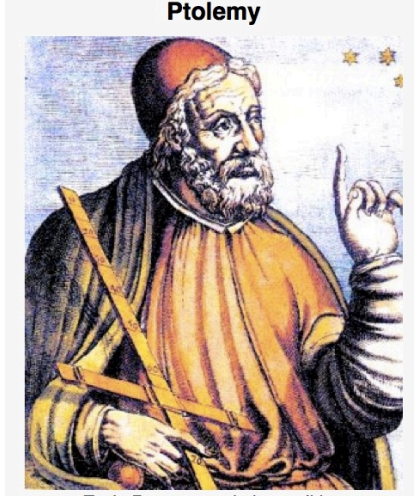

# **DT Learning**: Finding the Best Splits

How to we select the best feature to split on at each step?

•**Hypothesis**: simplest tree that classifies the training instances accurately will generalize

#### Why is Occam's razor a **reasonable heuristic?**

- There are fewer short models (i.e. small trees) than long ones
- A short model is unlikely to fit the training data well by chance
- A long model is more likely to fit the training data well coincidentally

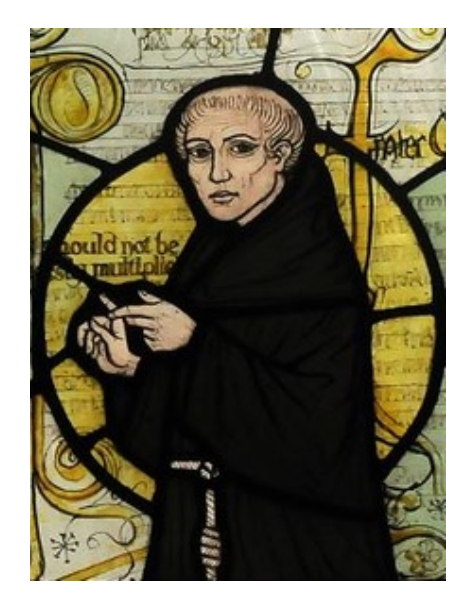

# **DT Learning**: Finding Optimal Splits?

Can we find and return the smallest possible decision tree that accurately classifies the training set?

•**NO! This is an NP-hard problem**

[Hyafil & Rivest, *Information Processing Letters, 1976]*

•Instead, we'll use an information-theoretic heuristic to greedily choose splits

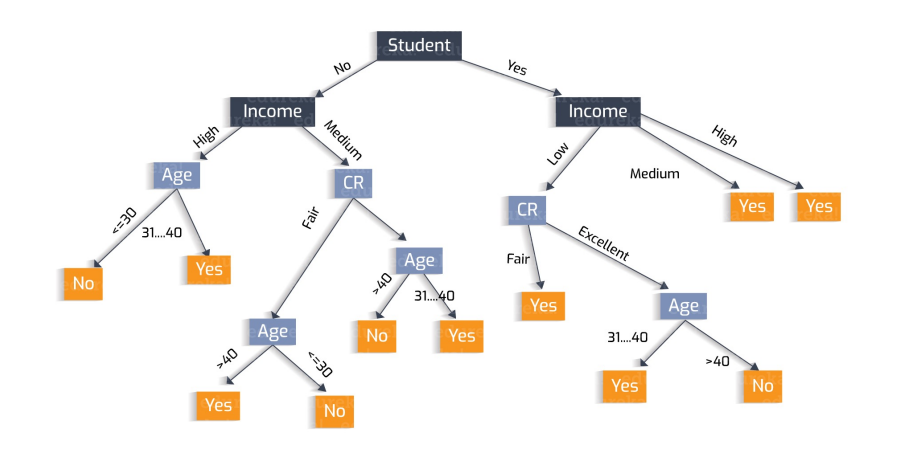

# **Information Theory**: Super-Quick Intro

- •**Goal**: communicate information to a receiver
- •Ex: as bikes go past, communicate the maker of each bike

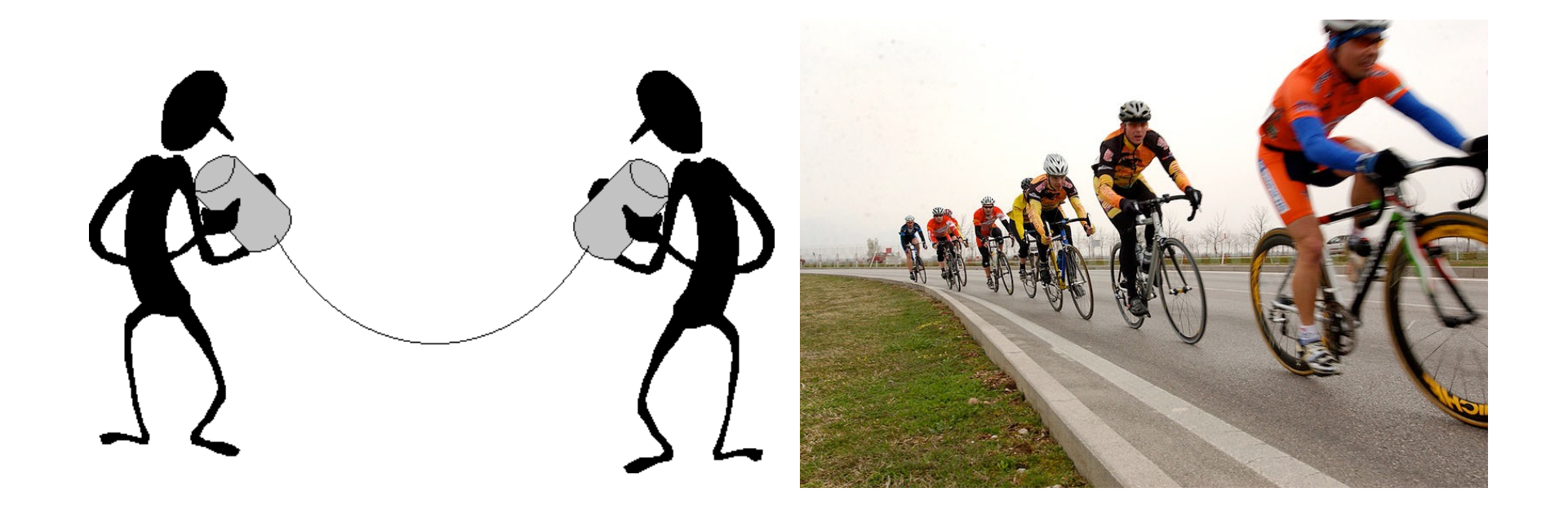

# **Information Theory**: Encoding

•Could yell out the names of the manufacturers… • Suppose there are 4: **Trek**, **Specialized**, **Cervelo**, **Serrota**

- •Inefficient… since there's just 4, we could **encode** them
	- # of bits: 2 per communication

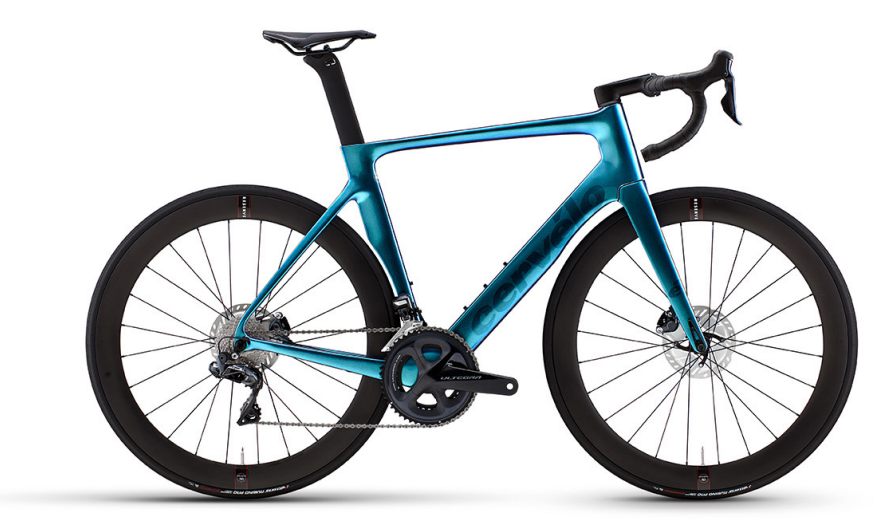

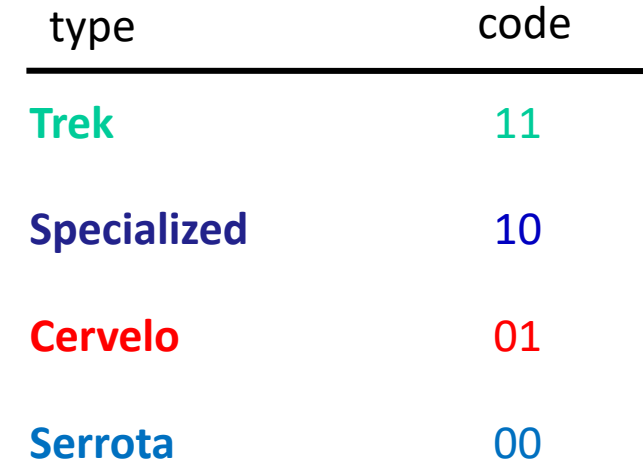

# **Information Theory**: Encoding

- •Now, some bikes are rarer than others…
	- •**Cervelo** is a rarer specialty bike.
	- •We could **save some bits**… make more popular messages fewer bits, rarer ones more bits
	- •Note: this is **on average**

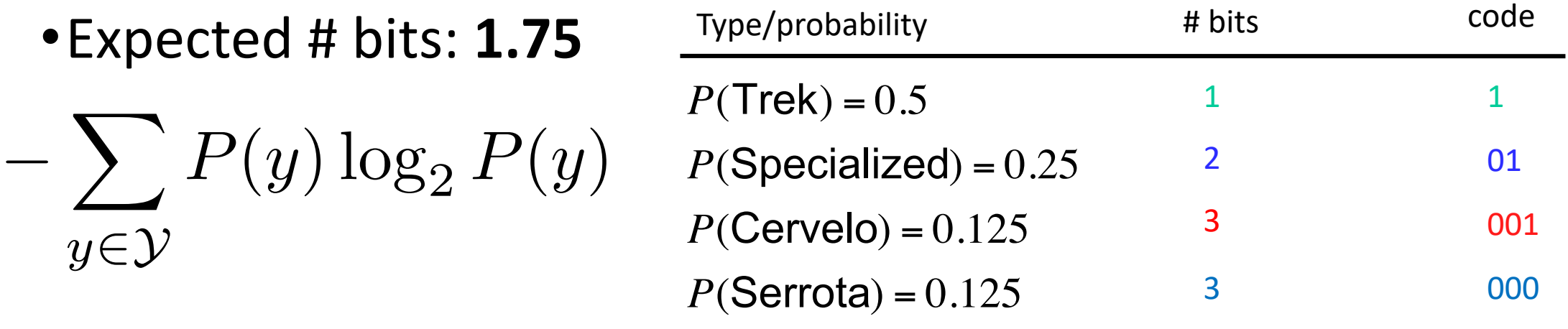

# **Information Theory**: Entropy

- •Measure of uncertainty for random variables/distributions
- •**Expected number of bits** required to communicate the value of the variable

$$
H(Y) = -\sum_{y \in Y} P(y) \log_2 P(y)
$$

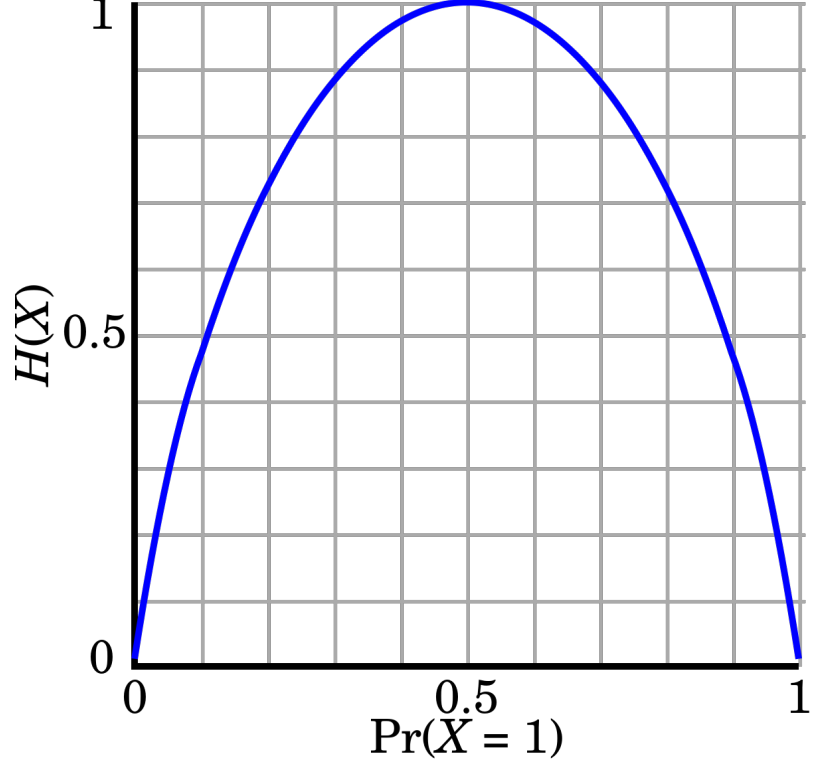

# **Information Theory**: Conditional Entropy

•Suppose we know *X*. **CE**: how much uncertainty left in *Y*?

$$
H(Y|X) = \sum_{x \in \mathcal{X}} P(X = x)H(Y|X = x)
$$

•Here,

$$
H(Y|X = x) = -\sum_{y \in \mathcal{Y}} P(Y = y|X = x) \log_2 P(Y = y|X = x)
$$

- •What is it if Y=X?
- •What if Y is **independent** of X?

# **Information Theory**: Conditional Entropy

•Example. *Y* is still the bike maker, *X* is color.

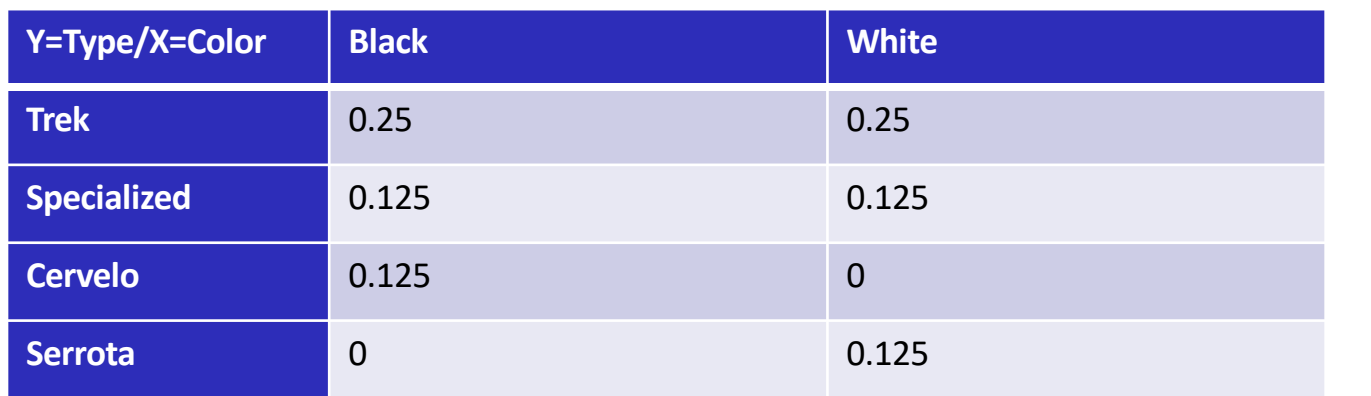

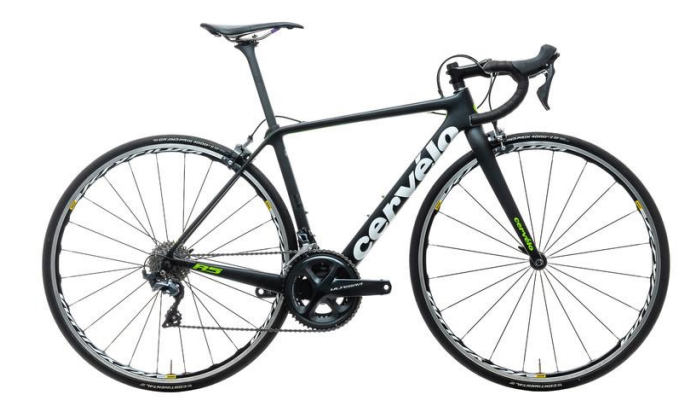

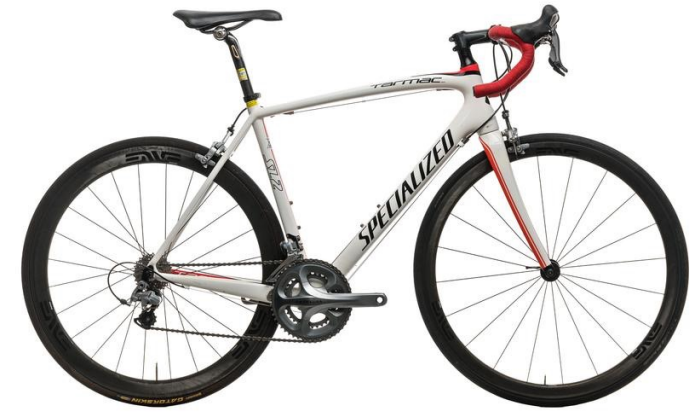

 $H(Y|X = black) = -0.5 \times \log 0.5 - 0.25 \times \log 0.25 - 0.25 \times \log 0.25 - 0 = 1.5$  $H(Y|X = white) = -0.5 \times log 0.5 - 0.25 \times log 0.25 - 0 - 0.25 \times log 0.25 = 1.5$  $H(Y|X) = 0.5 \times H(Y|X = black) + 0.5 \times H(Y|white) = 1.5$ 

# **Information Theory**: Mutual Information

•Similar comparison between R.V.s:

$$
I(Y;X) = H(Y) - H(Y|X)
$$

#### • How much uncertainty of Y that X can reduce.

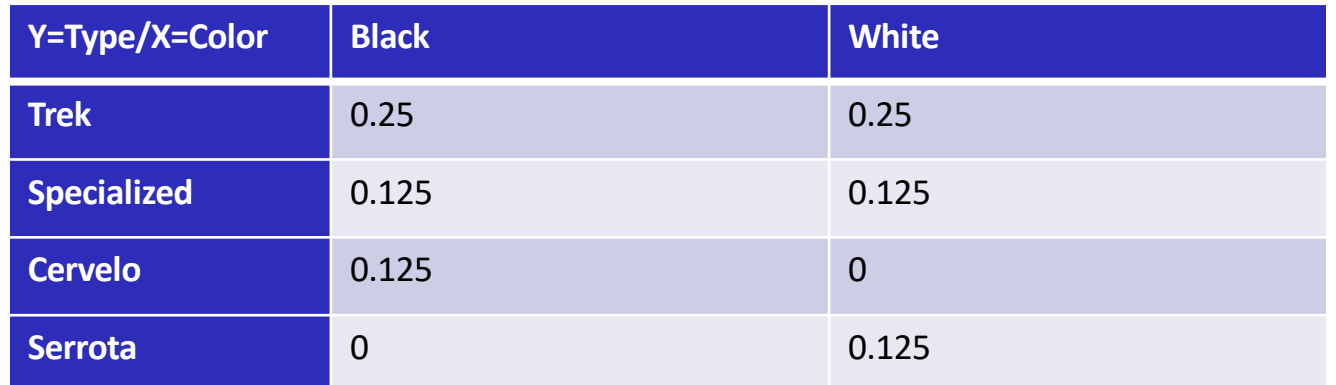

 $I(Y; X) = H(Y) - H(Y|X) = 1.75 - 1.5 = 0.25$ 

# **DT Learning**: Back to Splits

Want to choose split S that maximizes

$$
\text{InfoGain}(D, S) = H_D(Y) - H_D(Y|S)
$$

ie, mutual information.

•Note: D denotes that this is the **empirical** entropy •We don't know the real distribution of *Y*, just have our dataset

•Equivalent to maximally reduces conditional entropy of Y

# **DT Learning**: InfoGain Example

#### Simple binary classification (**play tennis**?) with 4 features.

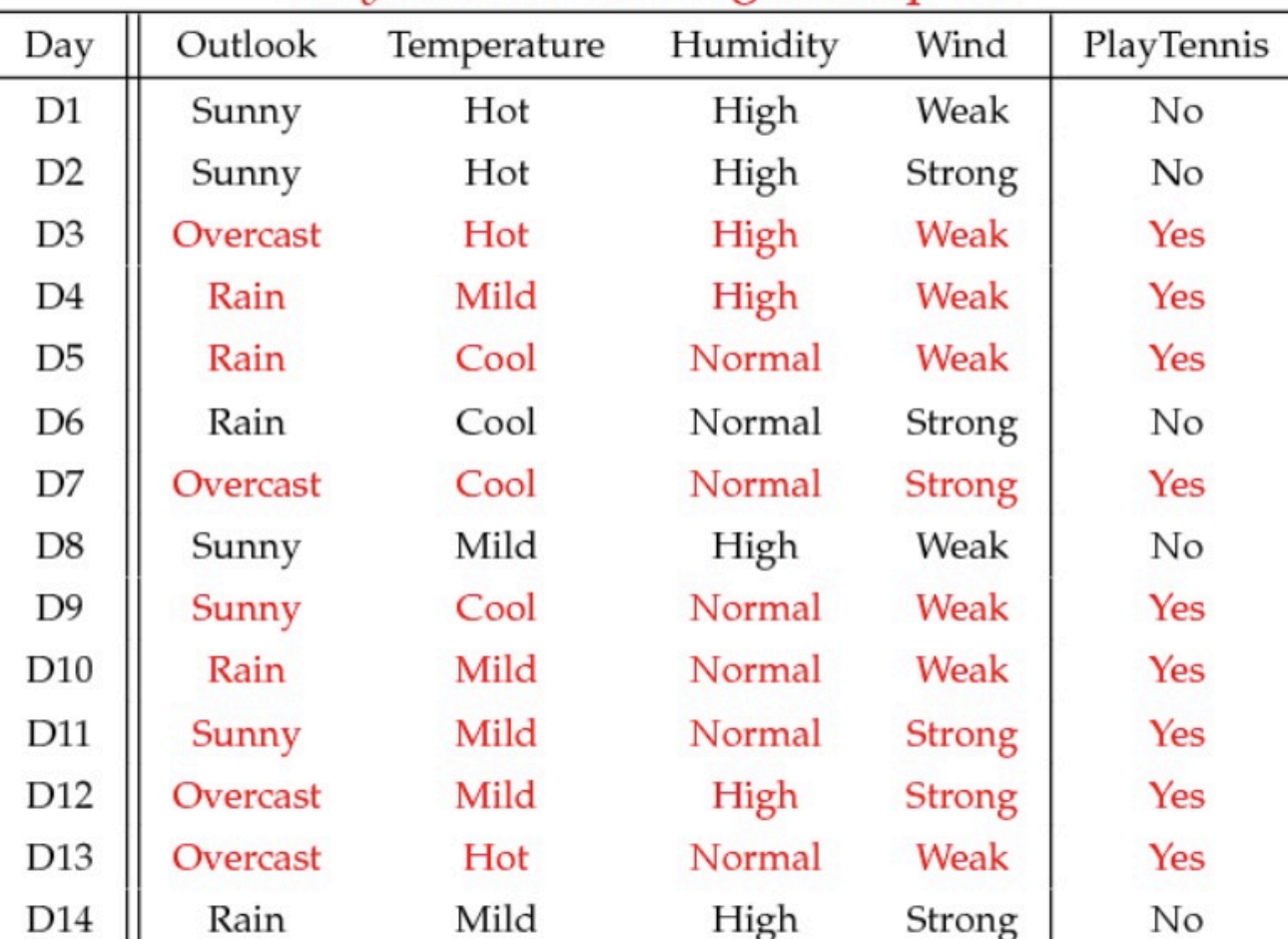

#### PlayTennis: training examples

# **DT Learning**: InfoGain For One Split

• What's the information gain of splitting on Humidity?

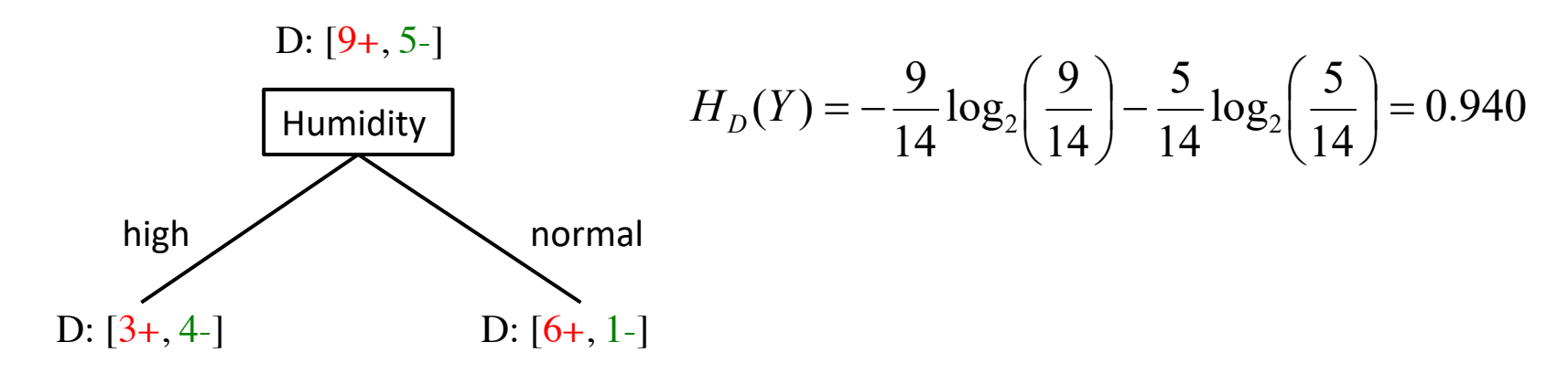

$$
H_D(Y \mid \text{high}) = -\frac{3}{7} \log_2 \left(\frac{3}{7}\right) - \frac{4}{7} \log_2 \left(\frac{4}{7}\right) \quad H_D(Y \mid \text{normal}) = -\frac{6}{7} \log_2 \left(\frac{6}{7}\right) - \frac{1}{7} \log_2 \left(\frac{1}{7}\right)
$$
  
= 0.985 = 0.592

InfoGain(*D*, Humidity) = 
$$
H_D(Y) - H_D(Y |
$$
 Humidity)

\n
$$
= 0.940 - \left[ \frac{7}{14} (0.985) + \frac{7}{14} (0.592) \right]
$$
\n
$$
= 0.151
$$

# **DT Learning**: Comparing Split InfoGains

• Is it better to split on **Humidity** or **Wind**?

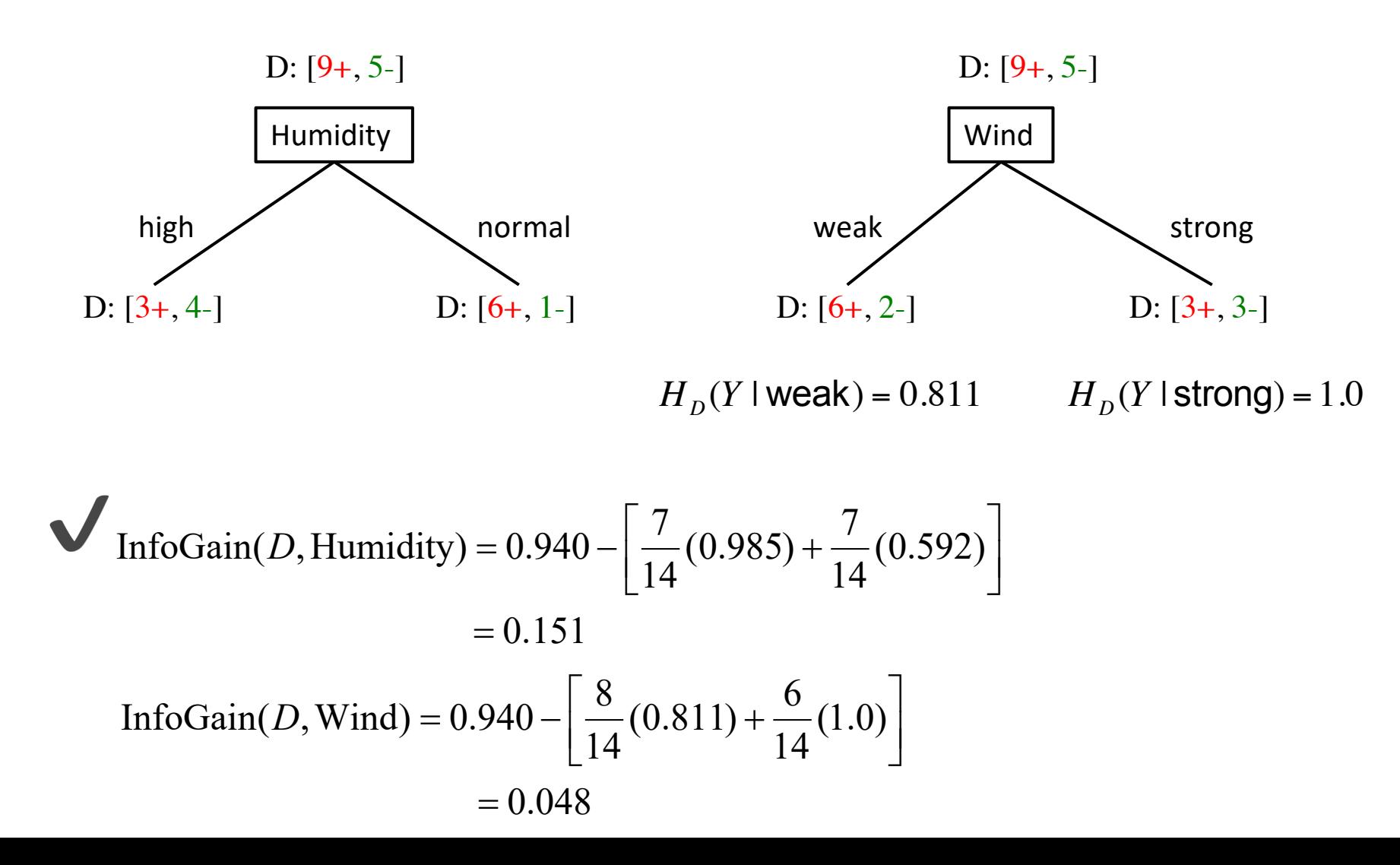

# **DT Learning:** InfoGain Limitations

- •InfoGain is biased towards tests with many outcomes
	- •A feature that uniquely identifies each instance
	- Splitting on it results in many branches, each of which is "pure" (has instances of only one class)
	- •**Maximal** information gain!
- •Use **GainRatio**: normalize information gain by entropy

$$
GainRatio(D, S) = \frac{InfoGain(D, S)}{H_D(S)} = \frac{H_D(Y) - H_D(Y|S)}{H_D(S)}
$$

# **Inductive Bias**

- Recall: *Inductive bias***:** assumptions a learner uses to predict *yi* for a previously unseen instance *x<sup>i</sup>*
- Two components
	- *hypothesis space bias*: determines the models that can be represented
	- *preference bias*: specifies a preference ordering within the space of models

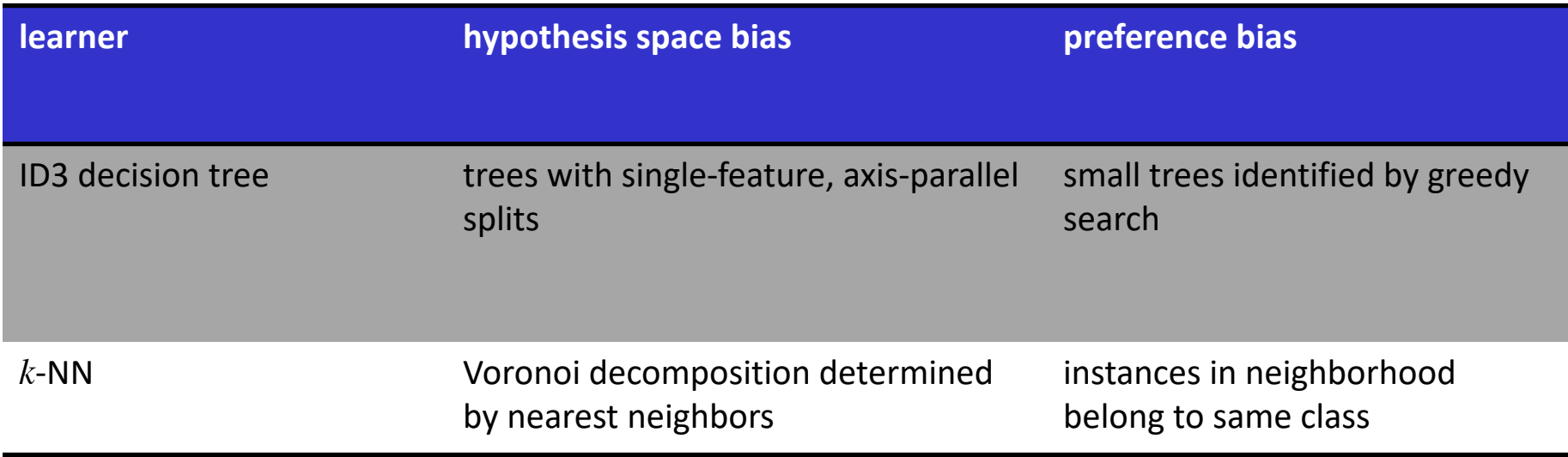

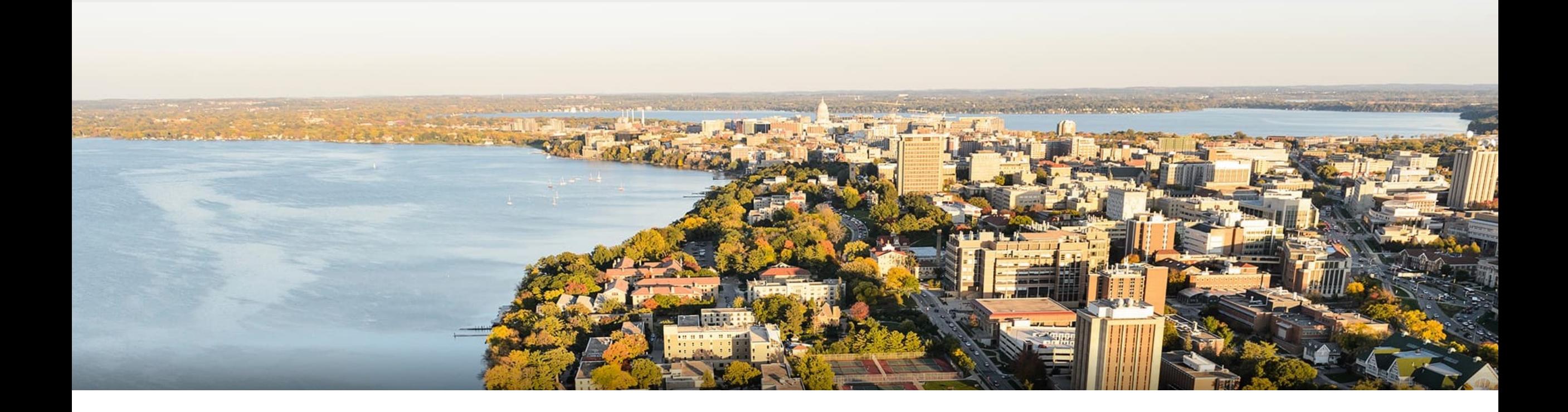

### **Break & Quiz**

## **Outline**

#### •**Review from last time**

•Instance-based learning, k-NN, variations, strengths and weaknesses, generalizations

#### •**Decision trees, part I**

• Setup, splits, learning, information gain, pros and cons

#### •**Decision trees, part II**

• Stopping criteria, accuracy, overfitting

# **DT Learning:** Stopping Criteria

Form a leaf when

- All of the given subset of instances are same class
- We've exhausted all of the candidate splits

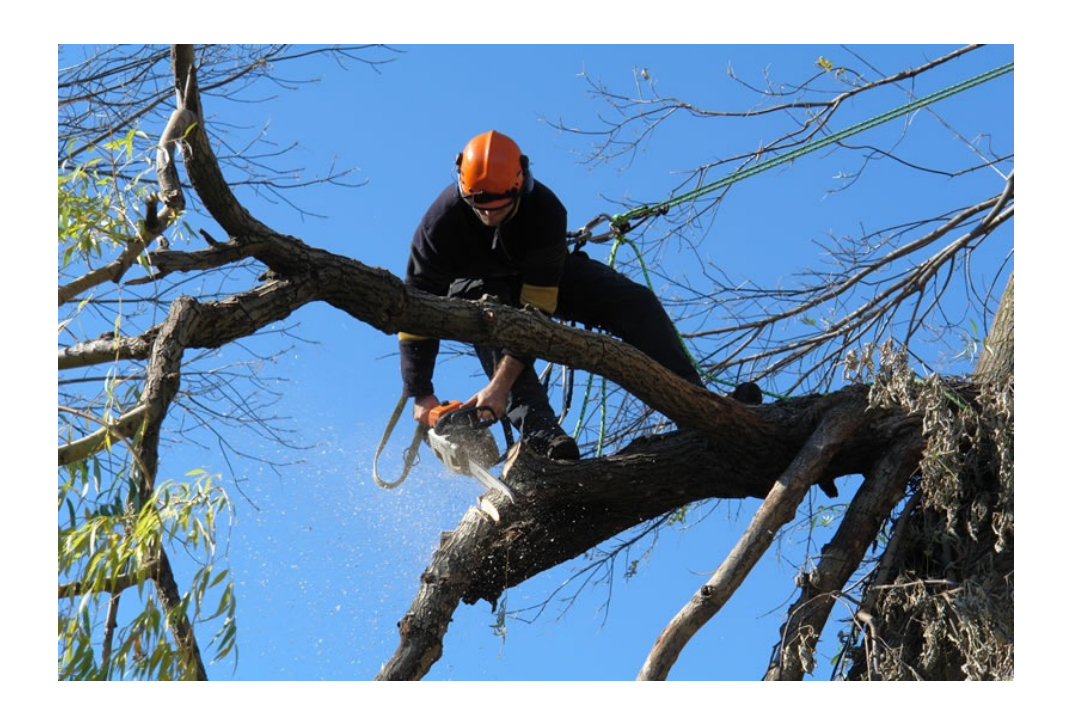

# **Evaluation**: Accuracy

- •Can we just calculate the fraction of training instances that are correctly classified?
- Consider a problem domain in which instances are assigned labels at random with  $P(Y = 1) = 0.5$ 
	- How accurate would a learned decision tree be on previously unseen instances?
	- How accurate would it be on its training set?

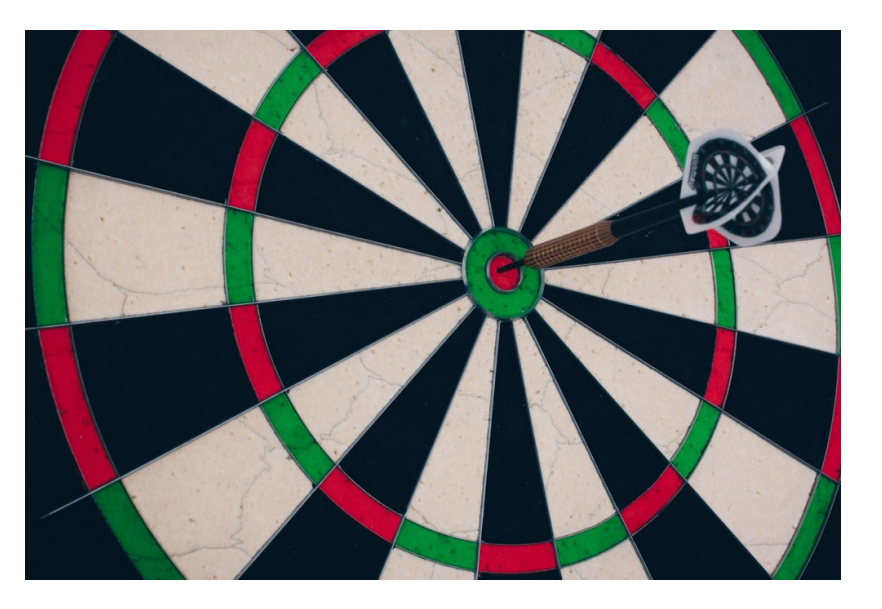

# **Evaluation**: Accuracy

To get unbiased estimate of model accuracy, we must use a set of instances that are **held-aside** during learning

• This is called a **test set**

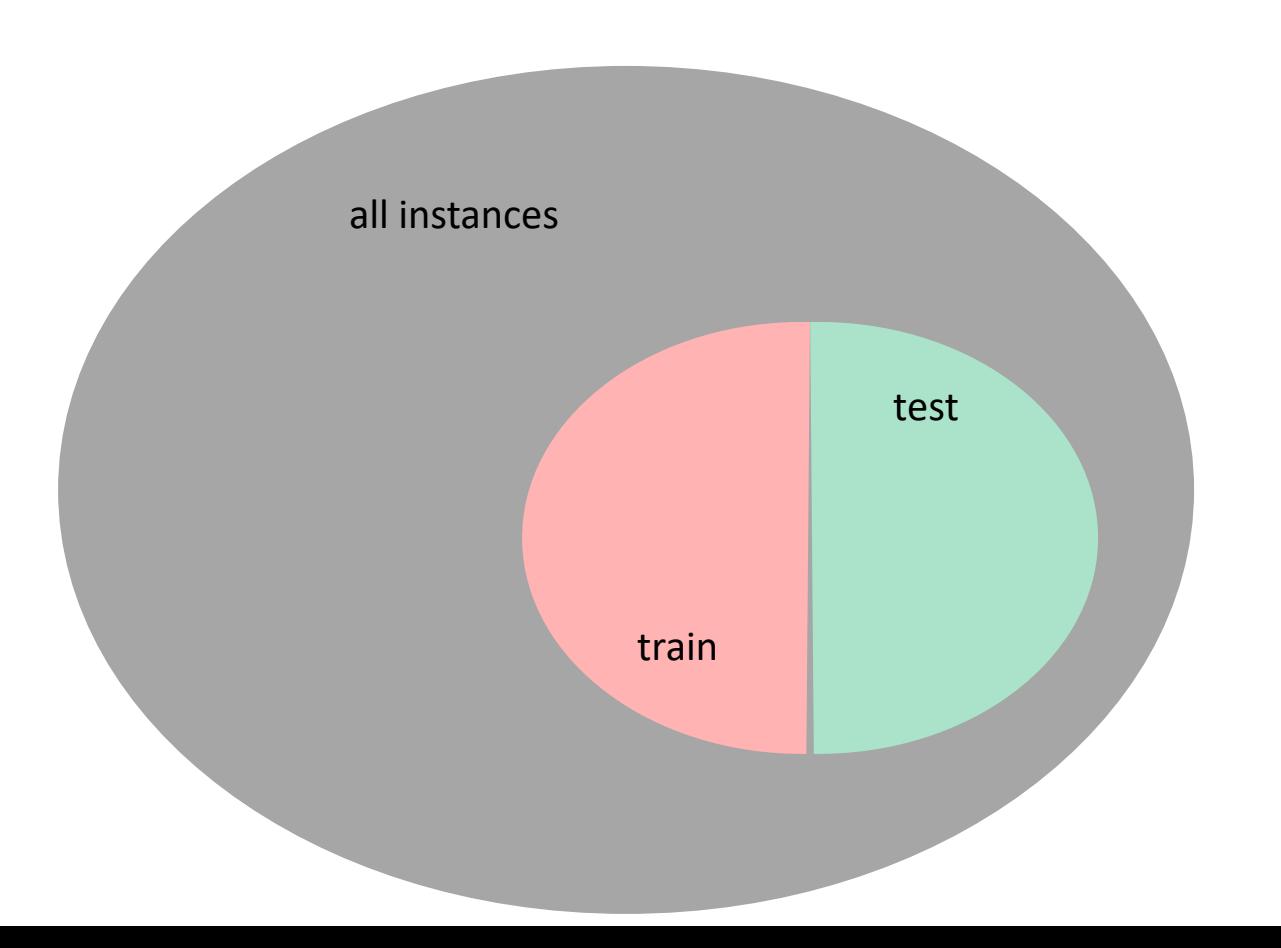

# **Overfitting**

Notation: error of model *h* over

- training data:  $error_D(h)$
- entire distribution of data:  $error_D(h)$

Model *h* **overfits** training data if it has

- a low error on the training data (low error<sub>D</sub> $(h)$ )
- high error on the entire distribution (high error<sub> $D$ </sub>(h))

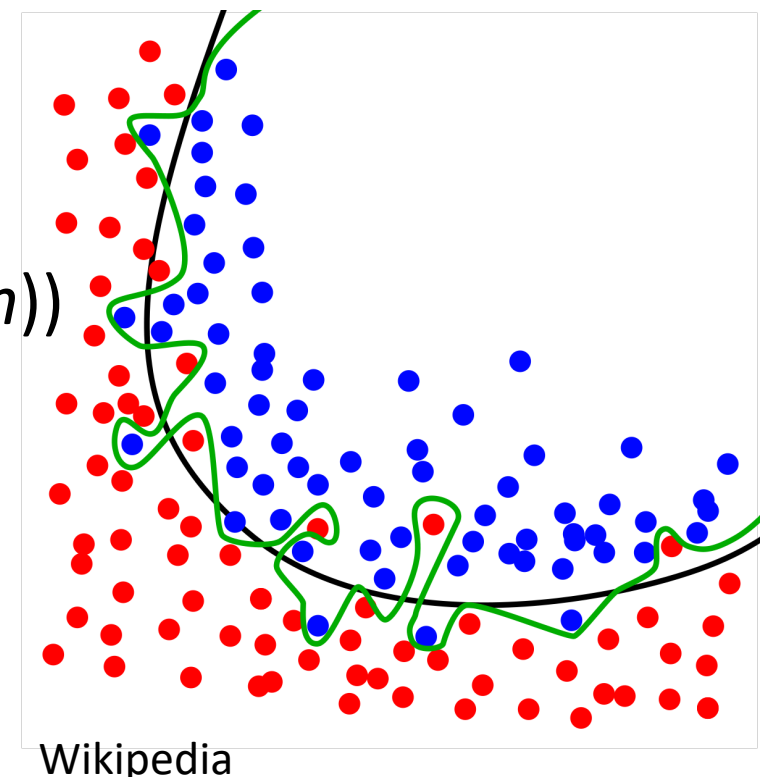

# **Overfitting** Example: Noisy Data

Target function is  $Y=X_1\wedge X_2$ 

- There is noise in some feature values
- Training set

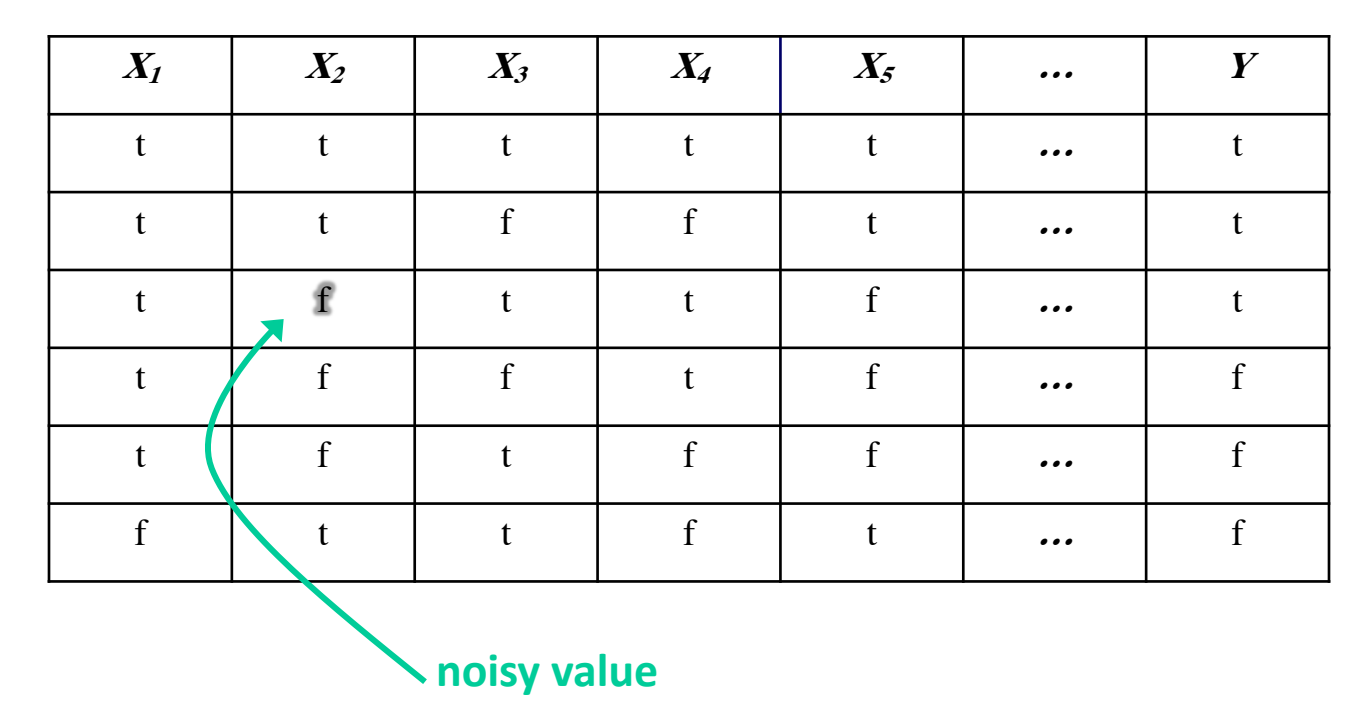

## **Overfitting** Example: Noisy Data

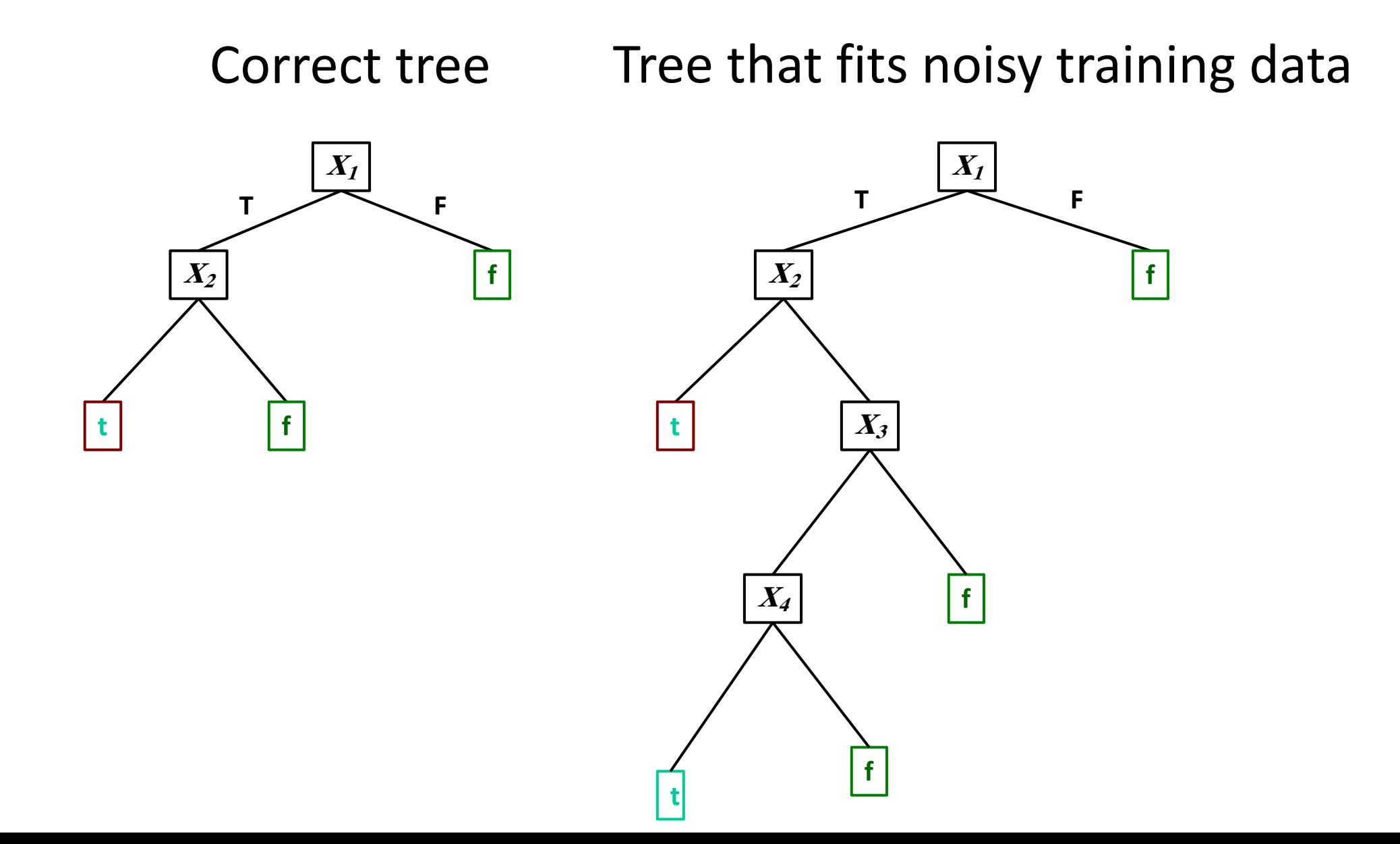

## **Overfitting** Example: Noise-Free Data

Target function is  $Y=X_1\wedge X_2$ 

- $P(X_3 = t) = 0.5$  for both classes
- $P(Y = t) = 0.67$
- Training set:

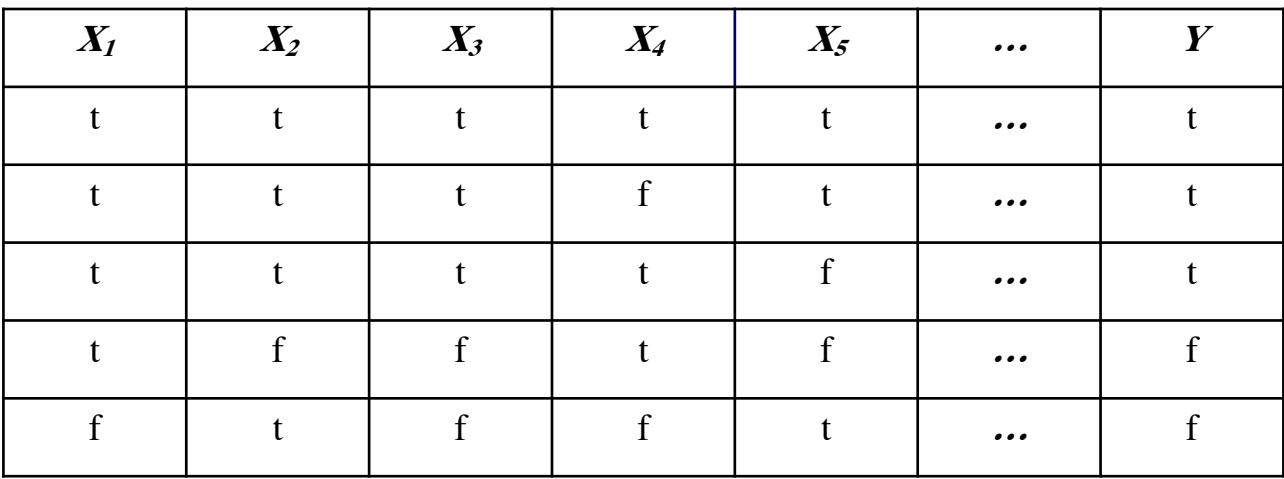

# **Overfitting** Example: Noise-Free Data

• Training set is a **limited sample.** Might be (combinations of) features that are correlated with the target concept by chance

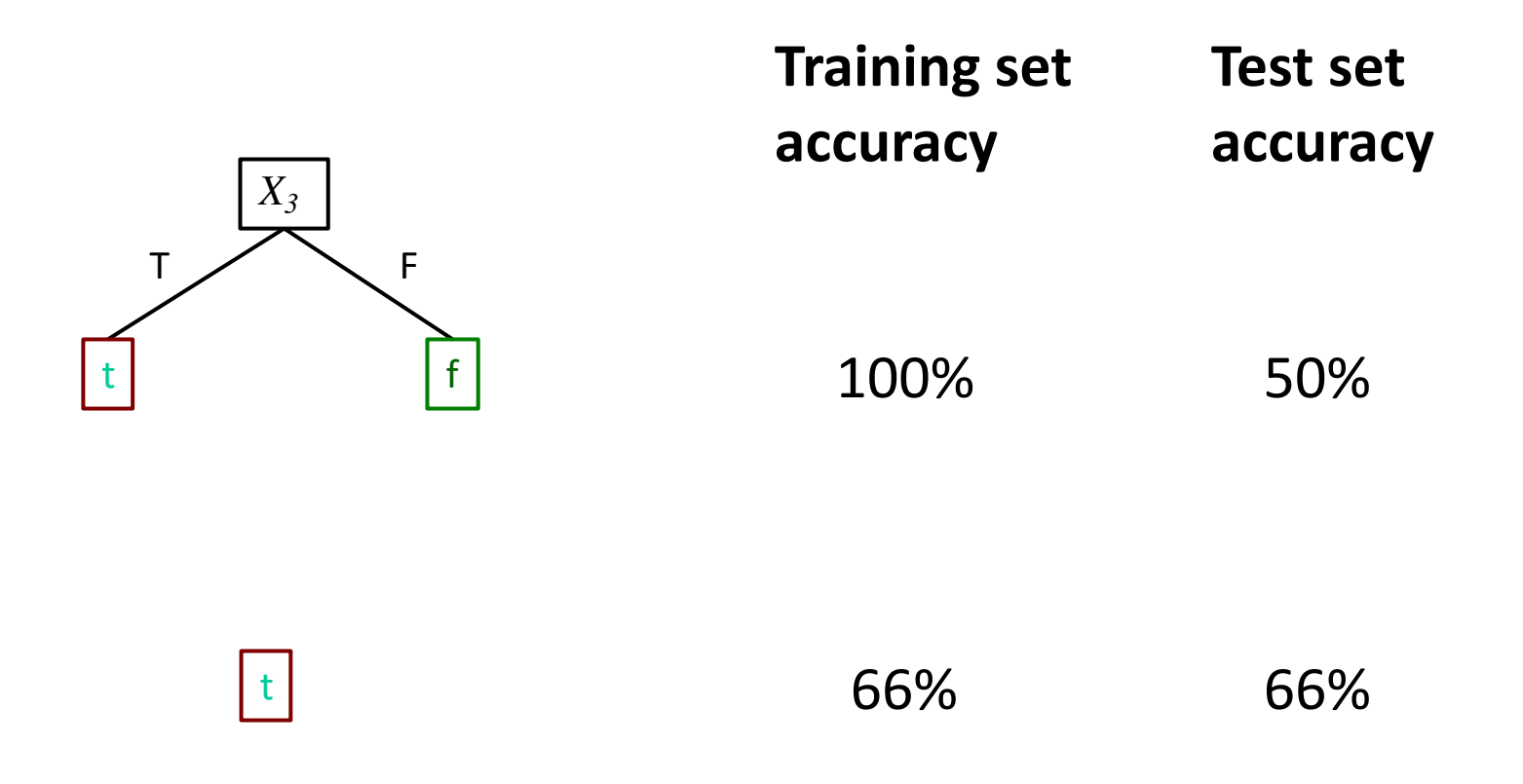

# **Overfitting** Example: Polynomial Regression

• Training set is a **limited sample.** Might be (combinations of) features that are correlated with the target concept by chance

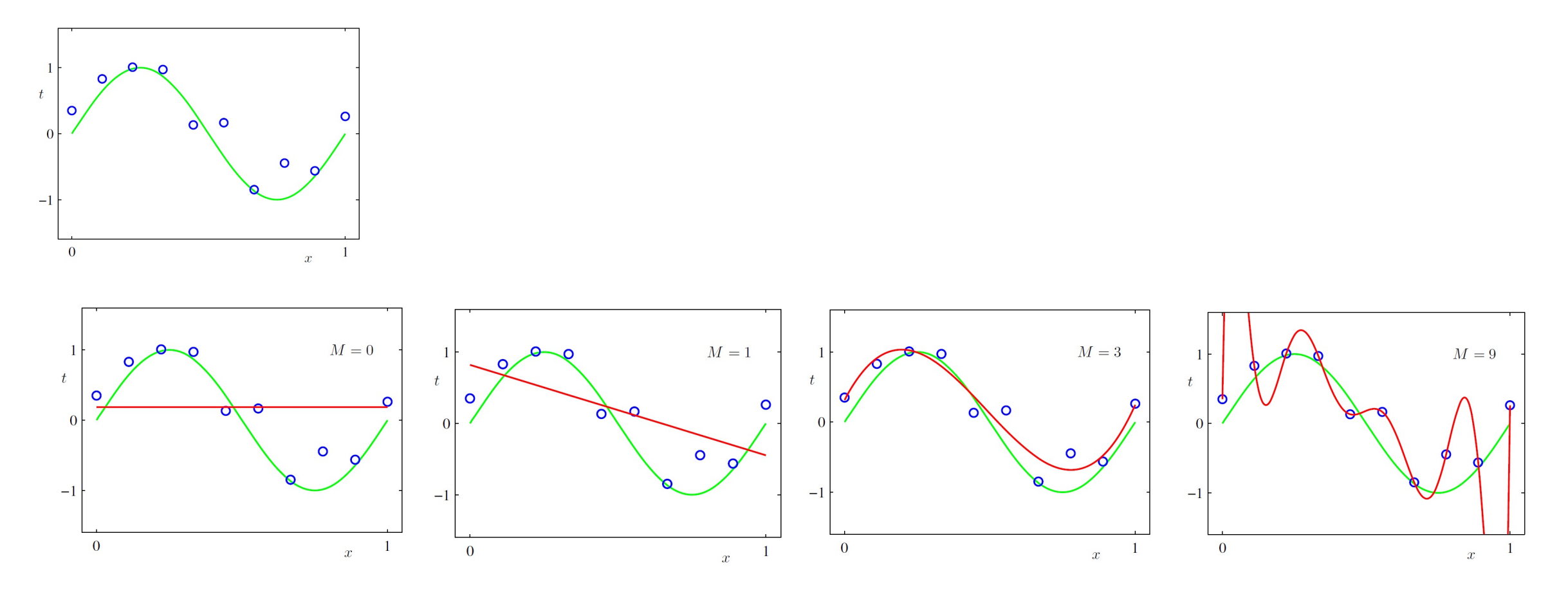

## **Overfitting: Tree Size vs. Accuracy**

• Tree size vs accuracy

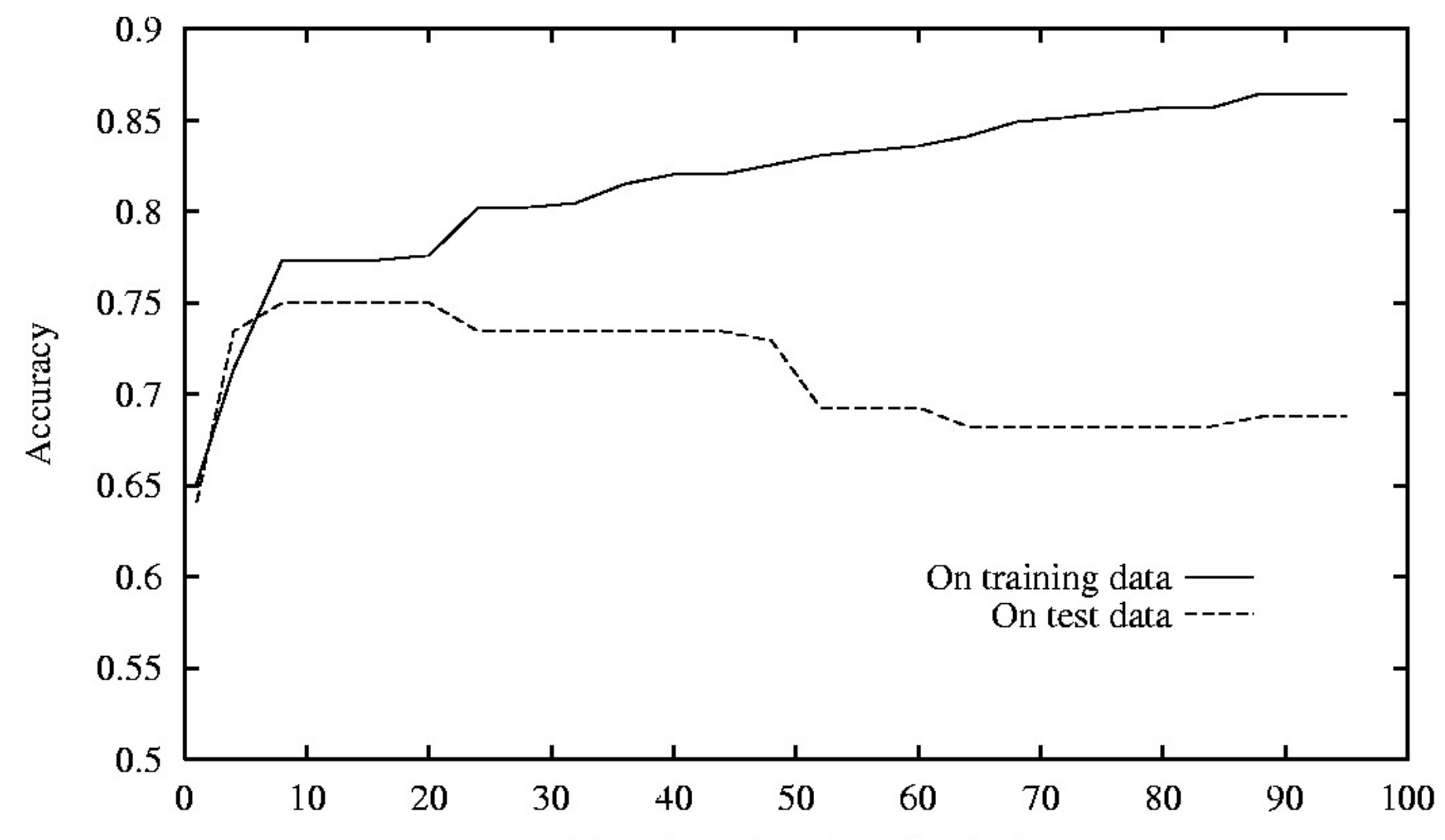

 $C<sub>ina</sub>$  of two (*purpose of poder*)

## **General Phenomenon**

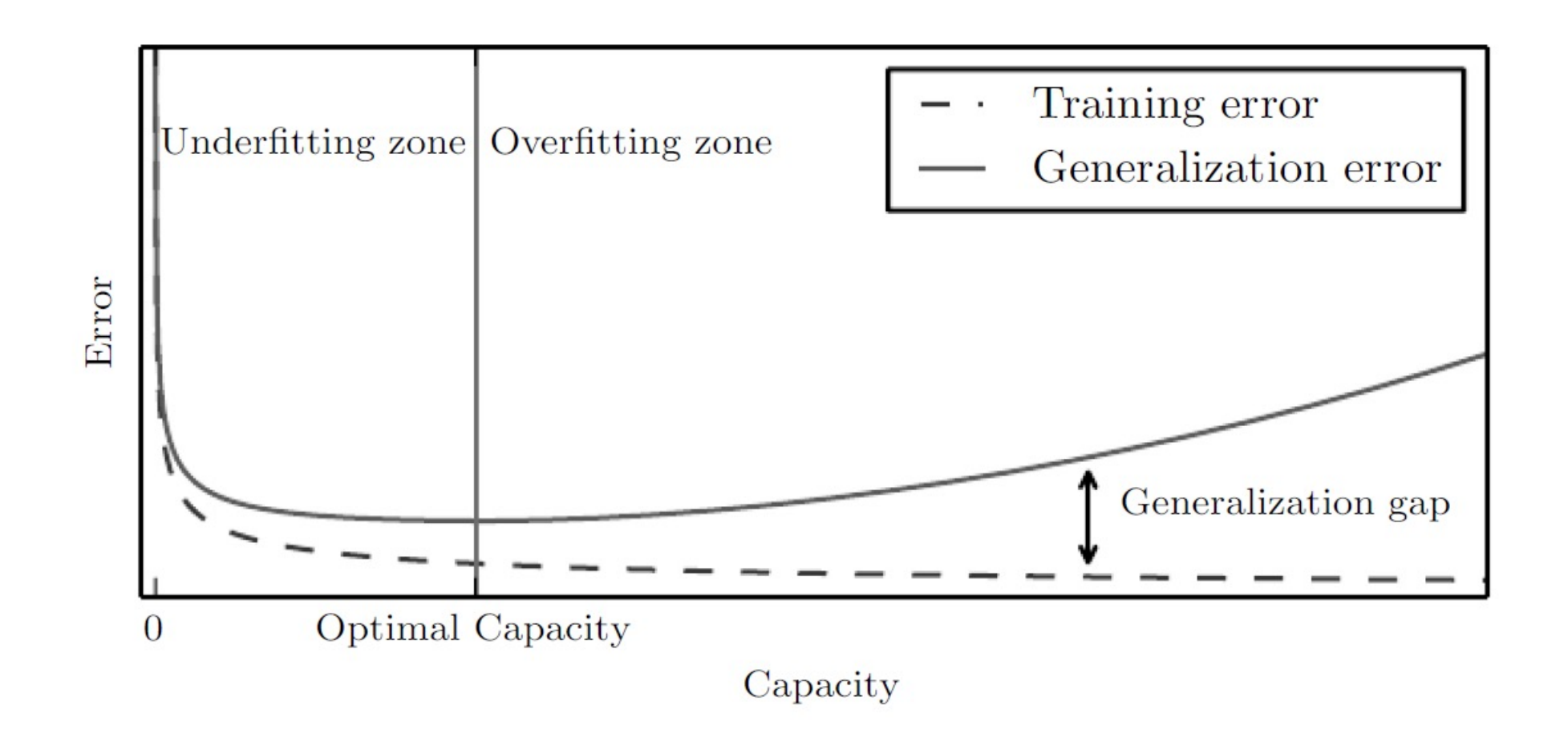

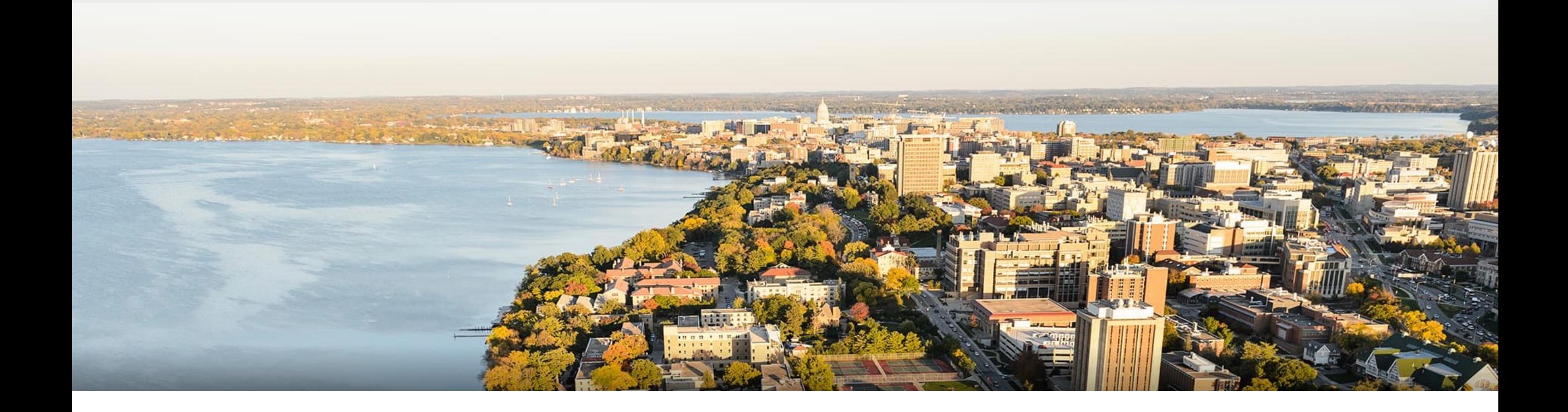

## **Thanks Everyone!**

Some of the slides in these lectures have been adapted/borrowed from materials developed by Mark Craven, David Page, Jude Shavlik, Tom Mitchell, Nina Balcan, Elad Hazan, Tom Dietterich, Pedro Domingos, Jerry Zhu, Yingyu Liang, Volodymyr Kuleshov